<<CorelDRAW X6

 $<<$ CorelDRAW X6  $228$  >>

, tushu007.com

- 13 ISBN 9787515313542
- 10 ISBN 7515313544

出版时间:2013-1

页数:438

PDF

更多资源请访问:http://www.tushu007.com

, tushu007.com <<CorelDRAW X6  $\textrm{X6}\qquad \qquad \textrm{150}\qquad \qquad \textrm{78}\qquad \qquad \textrm{CoreIDRAW}$ X6在平面广告设计方面的卓越成就,书中的案例涉及VI设计、文字设计、卡片设计、海报设计、报纸 广告设计等15个方面。

#### <<CorelDRAW X6

 $2006$ 

CorelDRAW X5 200 Photoshop CS6 Photoshop CS6<br>Photoshop CS6 228 WOW Photoshop CS6

, tushu007.com

Photoshop

 $,$  tushu007.com

# <<CorelDRAW X6

 $VI$ 

DM

 $,$  tushu007.com

### <<CorelDRAW X6

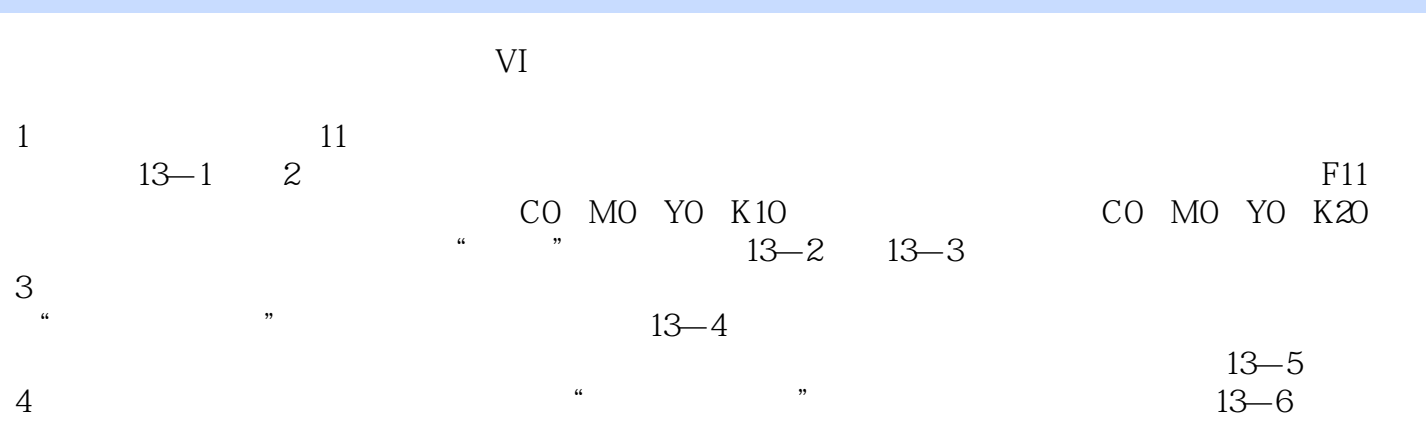

, tushu007.com

### <<CorelDRAW X6

 $CorelDRAW X6$  <br/>  $228$ CorelDRAW

# <<CorelDRAW X6

本站所提供下载的PDF图书仅提供预览和简介,请支持正版图书。

更多资源请访问:http://www.tushu007.com

, tushu007.com